**Your Article QR Code**

**See your article on Mobile**

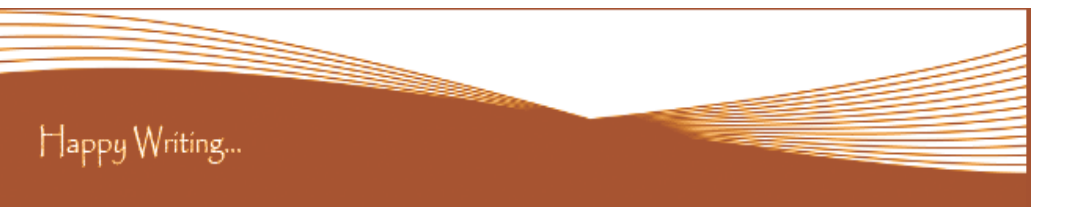

## **ORIGINAL ARTICLE**

**Vol : IV Issue : VII, January - 2015** भारतीय संसदीय लोकशाही – संस्कृती, दिशा, दशा

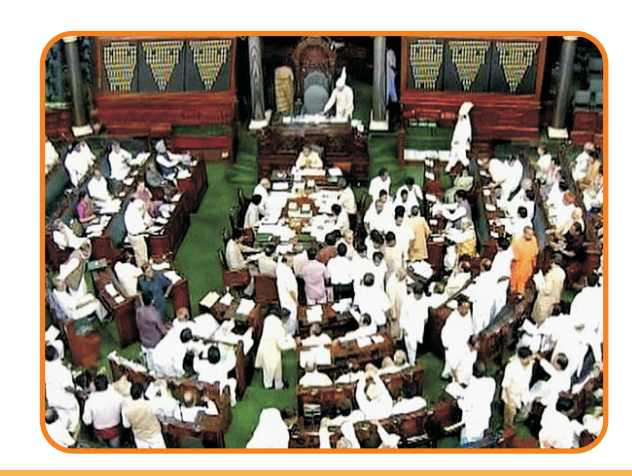

**Correspondence to,**

मेघराज एकनाथ औटी

सहायक प्राध्यापक,राज्यशास्त्र विभाग, एस. एस. जी. एम. कॅलिज,कोपरगाव, जि. अहमदनगर.

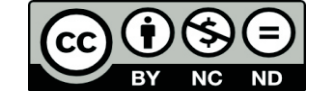

# **Article Review Report**

#### **How to Write Articles-**

#### **Method 1 of 3: Come Up With An Idea**

#### **Method 2 of 3: Research Your Idea**

Here are a few basic steps to take to craft an interesting, informative article.

1.Get to know your audience. Decide who you need to write for before proceeding with planning or writing an article. Identify the needs of your readership. What do your readers need to know? How does your own knowledge matchup against the information they need? This will be the easiest way for you to find a topic to write about

2.Be unique. If you are writing an article about something that other people are also writing about, try to be unique in how you approach the material

**Method 3 of 3: Write Your Article** 3.Get different types of material. During your research, look for material that isn't text. This can be used or altered to add to your article.

3.Be passionate. You should care about the topic you choose to write about. Your enthusiasm will show in your writing and it will be much more engaging for your readers

1.Learn the basics. Get the general explanation of whatever you are trying to write about. This will give you a basic framework for what to look for as you research.

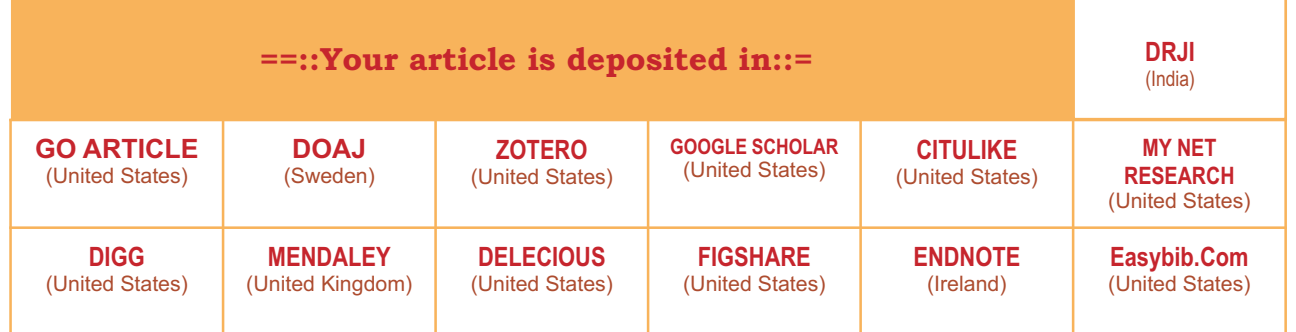

2. Find reliable sources. Now that you know what to look for, research your topic. You can use the internet, a library, conduct interviews, watch documentaries, or whatever you feel is appropriate to teach you everything you need to know about your topic. Be an expert!

1.Decide your length. Does this article have a word count? Do you need to fill a certain number of pages? Consider what type of content you're writing about and how much space that can fill, as well as how much needs to be written in order to cover the topic adequately, before proceeding with writing your article.

2.Outline your article. Before you begin formal writing, you will want to outline your article.

3.Edit your work. Before you submit your work, you will want to do some editing and revision. If time allows, wait for a day or two before editing

4.Respect the rights of other writers. If you are using information from an external source, be sure to cite the source at the bottom of the article.

5.Submit your work. When you've finished, submit your work in the appropriate manner.

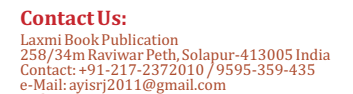

Website: www.isrj.net

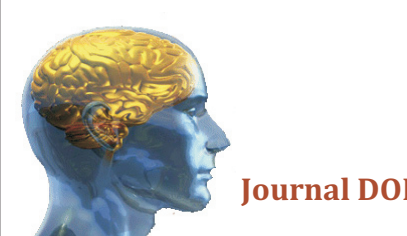

**Authorized Signature**

Tlota

**Review Editor** Rajani Kota

Happy Writing...

# **Golden Research Thoughts**

Received :  $15<sup>th</sup>$  Dec. 2014, Published:1 $<sup>st</sup>$ Jan, 2015</sup>

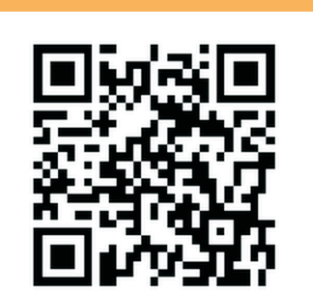

 **DOI Prefix : 10.9780 Impact Factor : 2.2052 (UIF)**  International Recognition Multidisciplinary Research Journal **ISSN 2231-5063 Journal DOI : 10.9780/22307850**

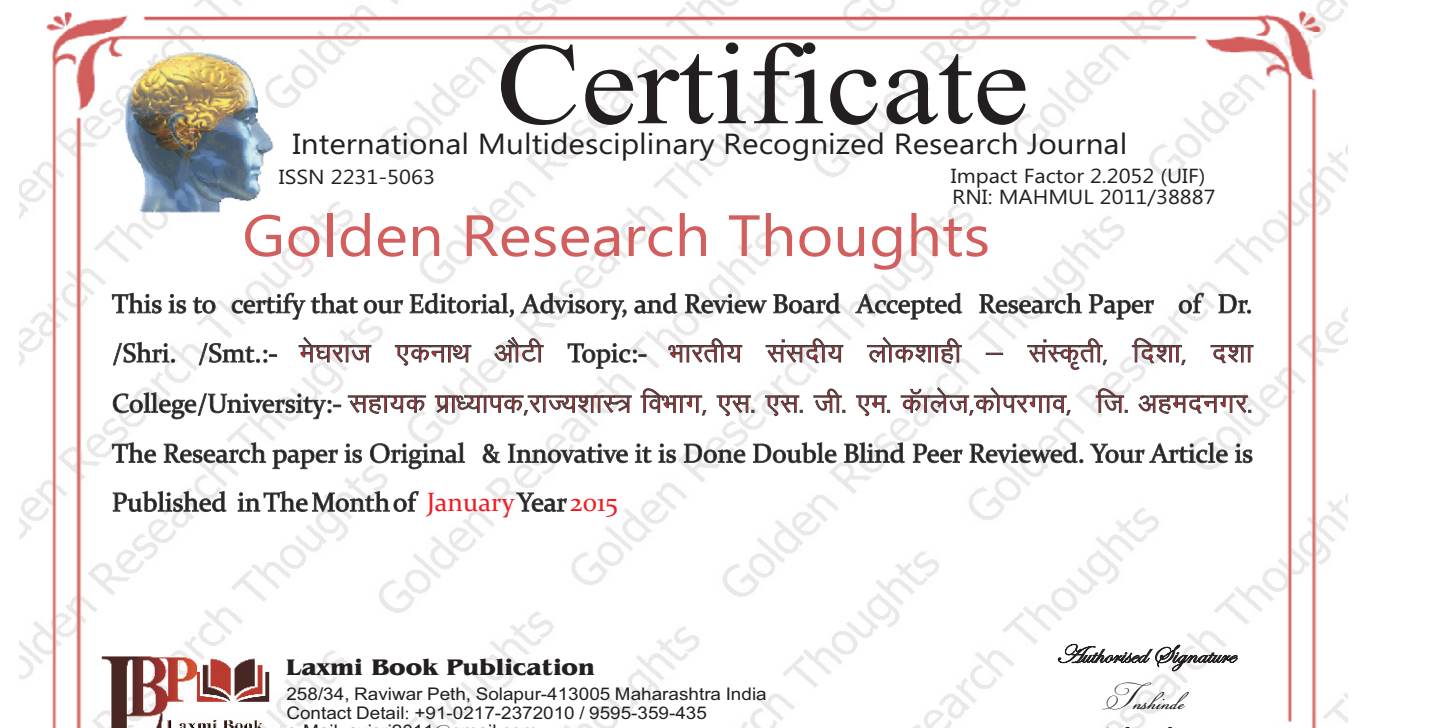

T.N. SHinde Editor-in-Chief

e-Mail: ayisrj2011@gmail.com Website: www.isrj.net

#### **ABSTRACT:**

भारतीय लोकषाहीची संस्कती. दिषा. दषा यांचा विचार करतांना आपणाला असे म्हणावे लागेल कि आज भारतीय लोकषाही पासश्ट वर्शाची होवन गेली आहे व विविधतेत एकता हे बिरुद घेवुन ती आजवर सुखनैव नांदत आहे 1950 पासुन ते अत्तापर्यन्त अनेक विचारवंतानी भारतीय लोकषाहीच्या : अंताची भाकीते मांडली पण या सर्व भाकीतांना खोटे ठरवत ती टिकून आहे व या सदृष्य काही घडलेच नाही

Abstract Report: सारांश हा वाचनीय व वेधनीय आहे.

#### **INTRODUCTION:**

पण मग भारतीय लोकषाहीत सर्व काही अलबेल चालले आहे का? तर अजिबात नाही जेव्हा जेव्हा आपन भारतीय लोकषाहीचा तिची संस्कृती, दिषा, दषा या अनुशंगाने विचार करतो, अभ्यास करतो तेव्हा आपणाला या संदर्भात काही टप्पे दिसतात. यात पहिला टप्पा हा 'नेहरु कालखंडाचा' असलेला पाहवयास मिळेल भारतीय संसदीय लोकषाहीची सांस्कृतिकदृश्टया पायाभरणी तषी इंग्रज राजवटीतच झालेली होती.

Introduction Report: शोधनिबंध हा एकप्रकारे ज्ञानात भर टाकणारी आहे.

#### **METHODS & MATERIALS:**

Must add methods and materials in your article.

Methods & Materials Report: Methods & Materials used to per research topic.

### **RESULT:**

Must add result in your article.

Result Report: Results are as per aims and objective and useful to further research.

#### **CONCLUSION:**

Must add Conclusion in your article.

**Conclusion Report:** Thus, the research have wider scope for new academician and research scholars.

#### **REFERENCES:**

- कलकर्णी सहास.चंपानेरकर मिलिंद. 'असा घडला भारत'. रोहन प्रकाशन. पणे. प्रथम आवत्ती 2013.
- व्होरा राजेंद्र आणि पळशीकर सुहास, (अनुवाद–लेले चित्रा.) ' भारतीय लोकशाही अर्थ आणि व्यवहार'. डायमंड पब्लिकेशन्स, पुणे, प्रथम मराठी आवृत्ती 2010.
- पळशीकर सहास, 'समकालीन भरतीय राजकारण, कॉग्रेस वर्चस्व ते हिंदु जमातवाद', प्रतिमा प्रकाशन, पुणे.
- सुहास पळशीकर,'राजकारणाचा ताळेबंद भारतीय लोकशाहीची वाटचालॅ'साधना प्रकाशन पुणे. आवृत्ती पहिलीः 15 ऑगस्ट 2013.
- डॉ. भास्कर लक्ष्मण भोळे. 'भारतीय गणराज्याचे शासन आणि राजकारण' पिंपळापूरे प्रकाशन, नागपूर. दूसरी आवृत्तीः मार्च 2010.
- माधव गोडबोले, (अनुवादःसुजाता गोडबोले.) 'भारताच्या संसदिय लोकशाहीची अग्निपरिक्षा' राजहंस प्रकाशन, पुणे. आवृत्ती पहिलीः मे 2012.

Reference Report: शोधनिबंधामध्ये लेखकाने योग्य त्या ठिकाणी संदर्भ अथवा सूची टाकले आहे.

### **RECOMMENDATIONS:**

Abstract Report: Introduce New Regular For Content & Communication.

## **SUMMARY OF ARTICLE:**

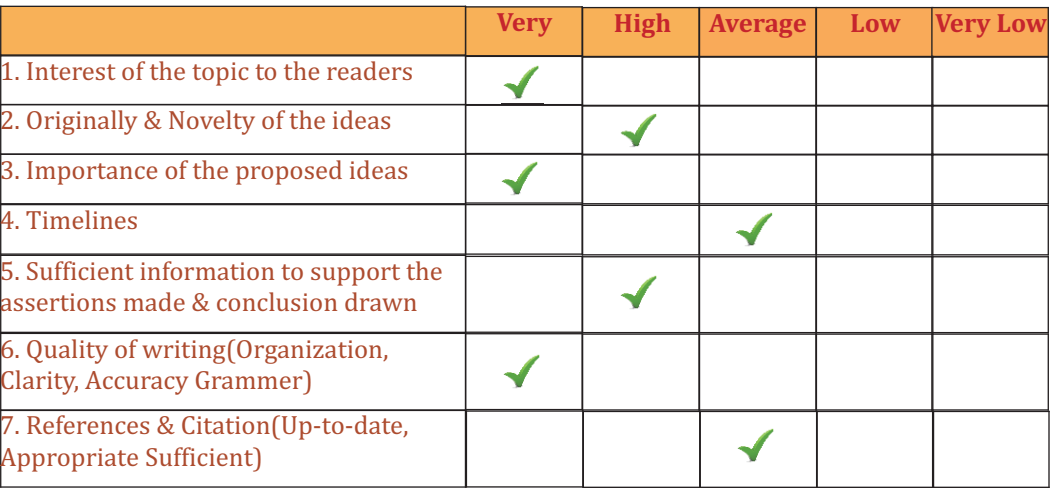

### **Future Research Suggestions**

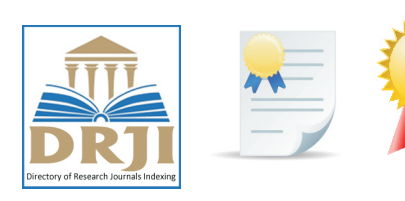

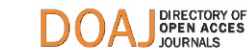

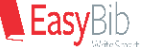

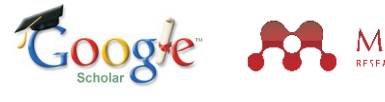

**Future Research Planning:** 

- 1. Career For Faculty (http://academicprofile.org/Professor/CareerForFaculty.aspx) 2. Academic Plan (http://academicprofile.org/Professor/AcademicPlan.aspx) 3. Regarding Professor Promotion (http://academicprofile.org/Professor/regardingPromotion.aspx) 4. Fellowship for Post Doctoral (http://academicprofile.org/Professor/FellowshipForPD.aspx) 5. Online Course on Research (http://onlineresearch.in/Default.aspx)
- 
- 
- 
- 

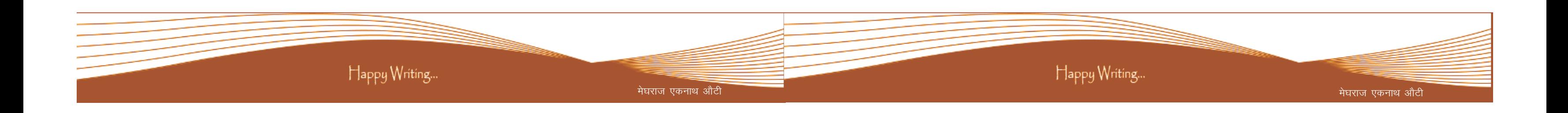

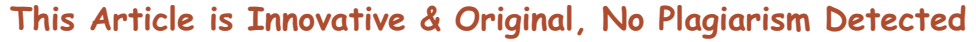

## This Article can expand further research for MINOR/MAJOR Research Project at UGC

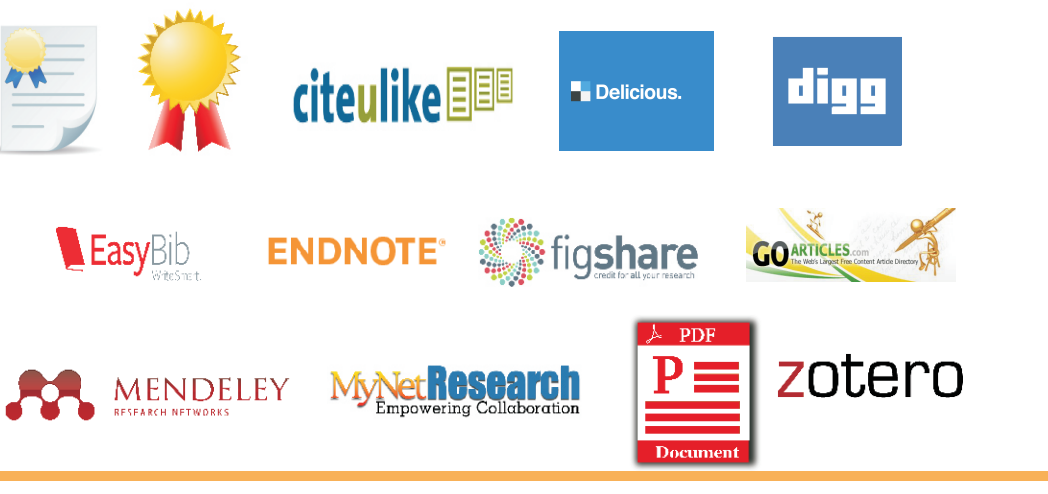